Государственное автономное профессиональное образовательное учреждение Тюменской области «Тюменский колледж транспортных технологий и сервиса» (ГАПОУ ТО «ТКТТС»)

СОГЛАСОВАНО Генеральный директор ООО «Криптографическая защита информации»

 $2022$  r. апреля

А.Г. Керимов

**УТВЕРЖДАЮ** заместитель директора по учебно - производственной работе буун Н.Ф. Борзенко «27» апреля 2022 г.

# РАБОЧАЯ ПРОГРАММА

учебная дисциплина ПМ.09 Проектирование, разработка и оптимизация вебприложений

специальность 09.02.07 Информационные системы и программирование

квалификация разработчик веб и мультимедийных приложений

Тюмень 2022

## СОДЕРЖАНИЕ

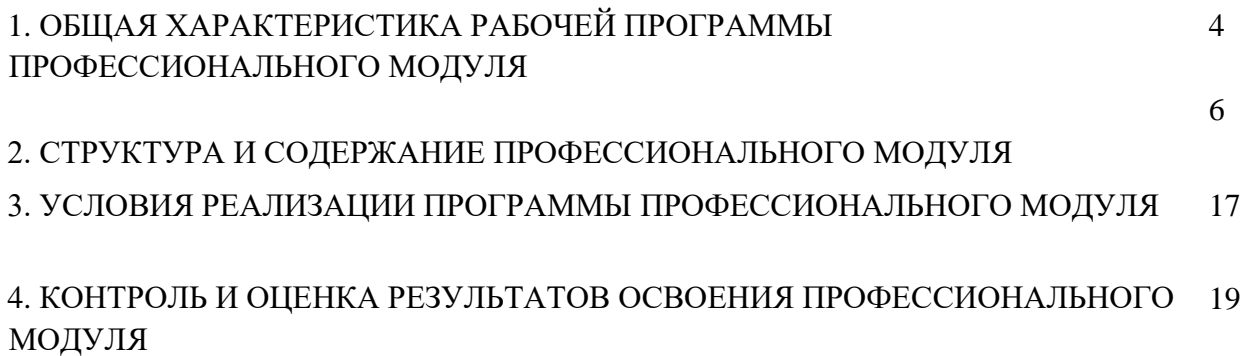

# *1. ОБЩАЯ ХАРАКТЕРИСТИКА РАБОЧЕЙ ПРОГРАММЫ ПРОФЕССИОНАЛЬНОГО МОДУЛЯ*

## *ПМ.09. Проектирование, разработка и оптимизация веб-приложений*

### *1.1. Цель и планируемые результаты освоения профессионального модуля*

В результате изучения профессионального модуля обучающийся должен освоить основной вид деятельности *Проектирование, разработка и оптимизация веб-приложений* и соответствующие ему профессиональные компетенции, и общие компетенции:

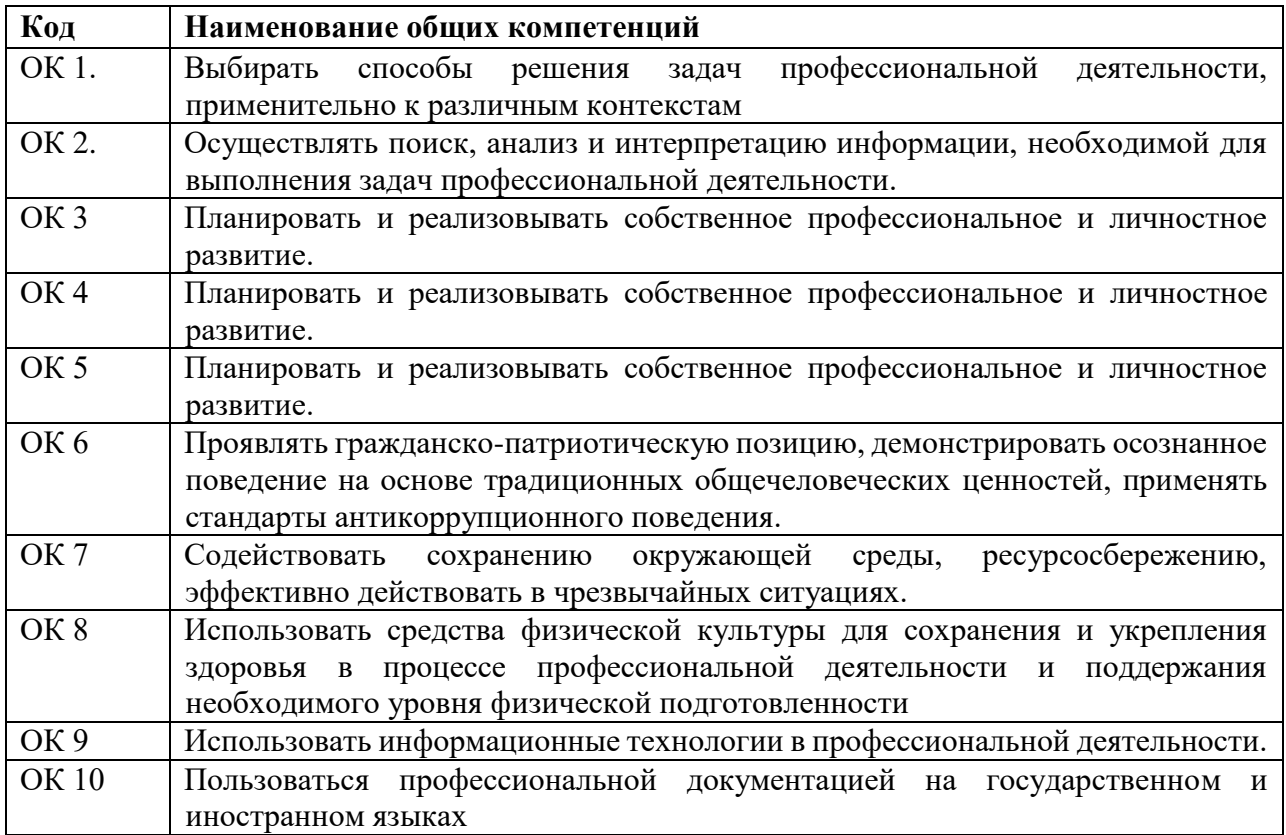

1.1.1. Перечень общих компетенций

1.1.2. Перечень профессиональных компетенций

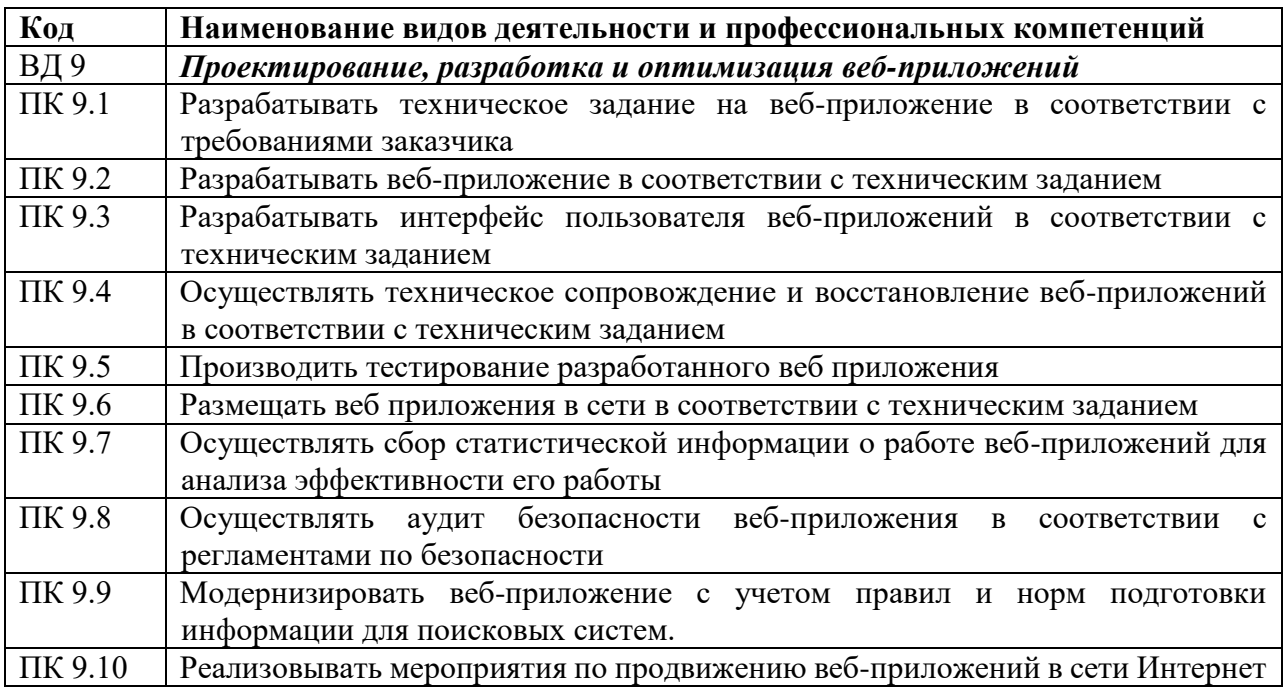

## 1.1.3. В результате освоения профессионального модуля обучающийся должен:

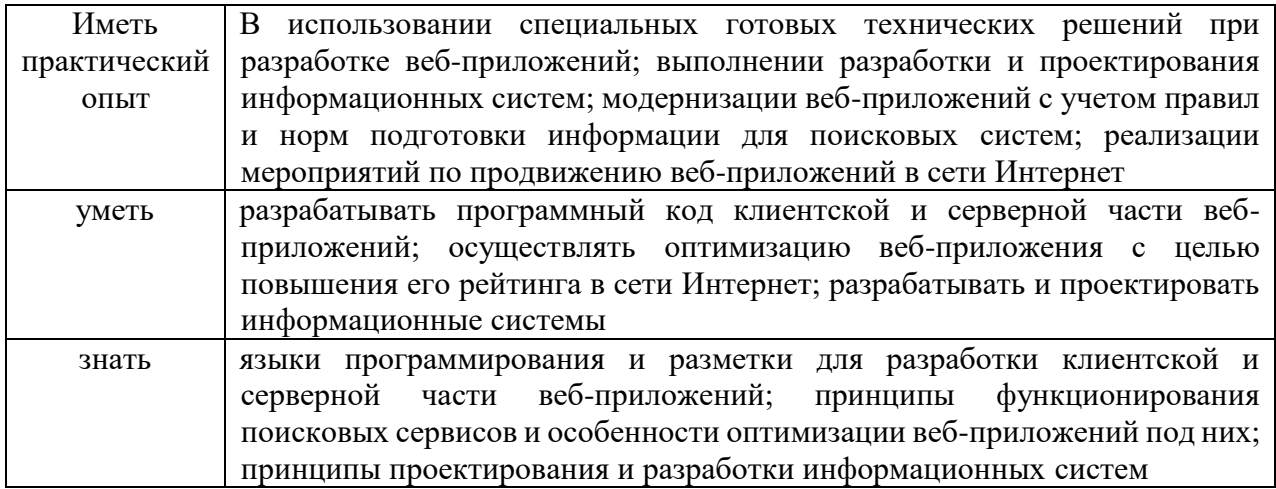

# 1.1.3. Личностные результаты (ЛР) реализации программы воспитания:

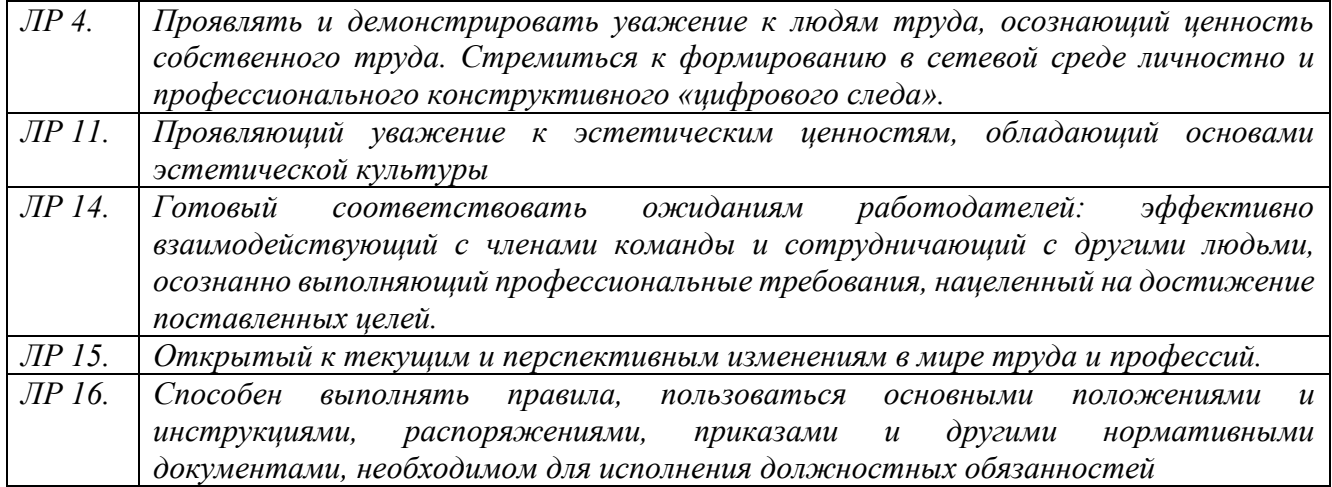

### **1.2. Количество часов, отводимое на освоение программы профессионального модуля**

**Всего: 1086 часов** Из них: на освоение МДК – 766 часа, на учебную и производственную практику – 252 часов, самостоятельная работа - 24 часов консультации – 44 часов

## **Промежуточная аттестация в форме демонстрационного экзамена - 30 часов**

# 2. СТРУКТУРА И СОДЕРЖАНИЕ ПРОФЕССИОНАЛЬНОГО МОДУЛЯ

## 2.1. Структура профессионального модуля

|                                                   | Наименования<br>разделов<br>профессионального<br>модуля               | Суммарный<br>объем<br>нагрузки, час. | Объем профессионального модуля, час. |                                              |                                |          |                  | Самостоят                                 |
|---------------------------------------------------|-----------------------------------------------------------------------|--------------------------------------|--------------------------------------|----------------------------------------------|--------------------------------|----------|------------------|-------------------------------------------|
| Коды<br>профессиональны<br>х общих<br>компетенций |                                                                       |                                      | Обучение по МДК                      |                                              |                                | Практики |                  | ельная                                    |
|                                                   |                                                                       |                                      | Всего                                | Лабораторных<br>и<br>практических<br>занятий | Курсовых<br>работ<br>(проектов | Учебная  | Производственная | работа <sup>1</sup><br>(консульта<br>ции) |
| ПК 9.1-9.6<br>OK.01-10                            | Раздел1.<br>Проектирование и<br>разработка<br>веб-приложений          | 198                                  | 184                                  | 106                                          | $\overline{X}$                 |          |                  | 12(2)                                     |
| ПК 9.7,<br>ПК 9.9-ПК 9.10<br>OK.01-10             | Раздел 2.<br>Оптимизация веб-<br>приложений                           | 222                                  | 208                                  | 140                                          | X                              |          |                  | 10(4)                                     |
| ПК 9.8<br>OK.01-10                                | Раздел 3.<br>Обеспечение<br>безопасности веб-<br>приложений           | 96                                   | 86                                   | 50                                           | X                              |          |                  | 2(2)                                      |
| ПК 9.1-9.10<br>OK.01-10                           | Учебная практика<br>(концентрированна<br>$\mathbf{A}$                 | 144                                  |                                      |                                              |                                | 144      |                  |                                           |
| ПК 9.1 - ПК<br>9.10                               | Производственная<br>практика                                          | 144                                  |                                      |                                              |                                |          | 144              |                                           |
|                                                   | Всего:                                                                | 834                                  | 478                                  | 298                                          |                                | 144      | 144              | 24(8)                                     |
|                                                   | Промежуточная<br>аттестация в форме<br>демонстрационног<br>о экзамена | 30                                   |                                      |                                              |                                |          |                  |                                           |

<sup>1</sup> Самостоятельная работа в рамках образовательной программы планируется образовательной организацией с соответствии с требованиями ФГОС СПО в пределах объема профессионального модуля в количестве часов, необходимом для выполнения заданий самостоятельной работы обучающихся, предусмотренных тематическим планом и содержанием учебной дисциплины.

# **2.2. Тематический план и содержание профессионального модуля ПМ.09 Проектирование, разработка и оптимизация веб-приложений**

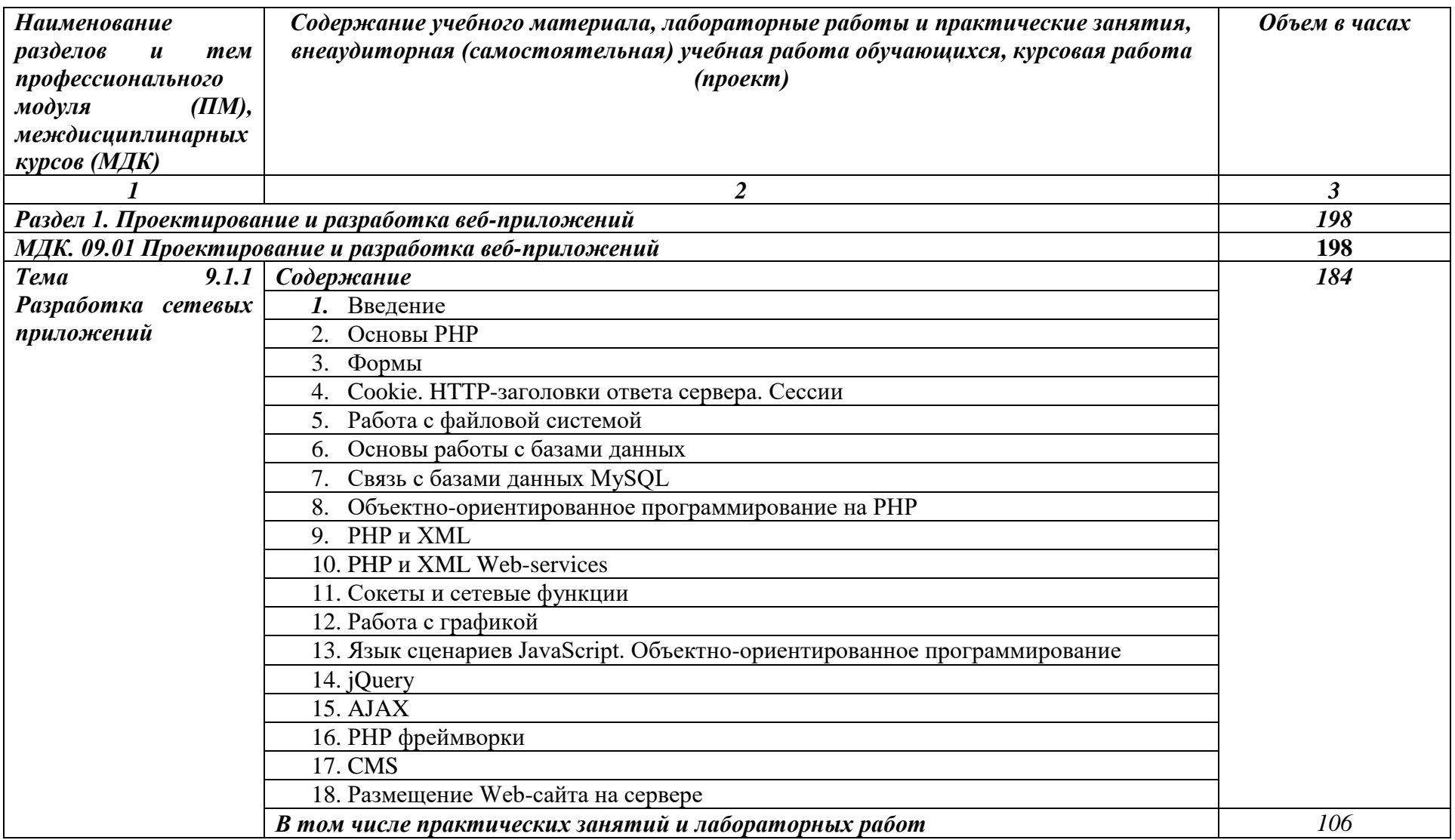

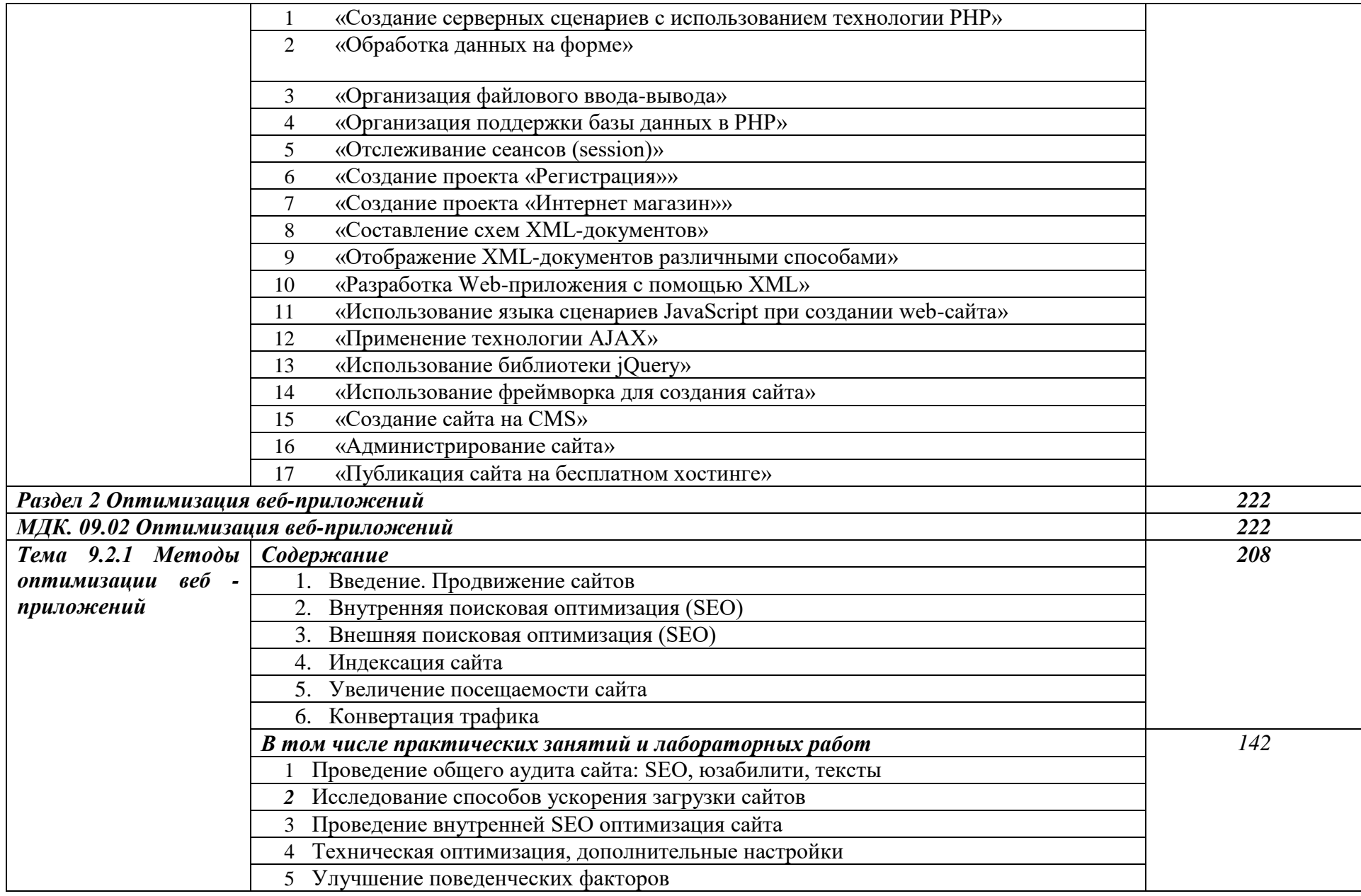

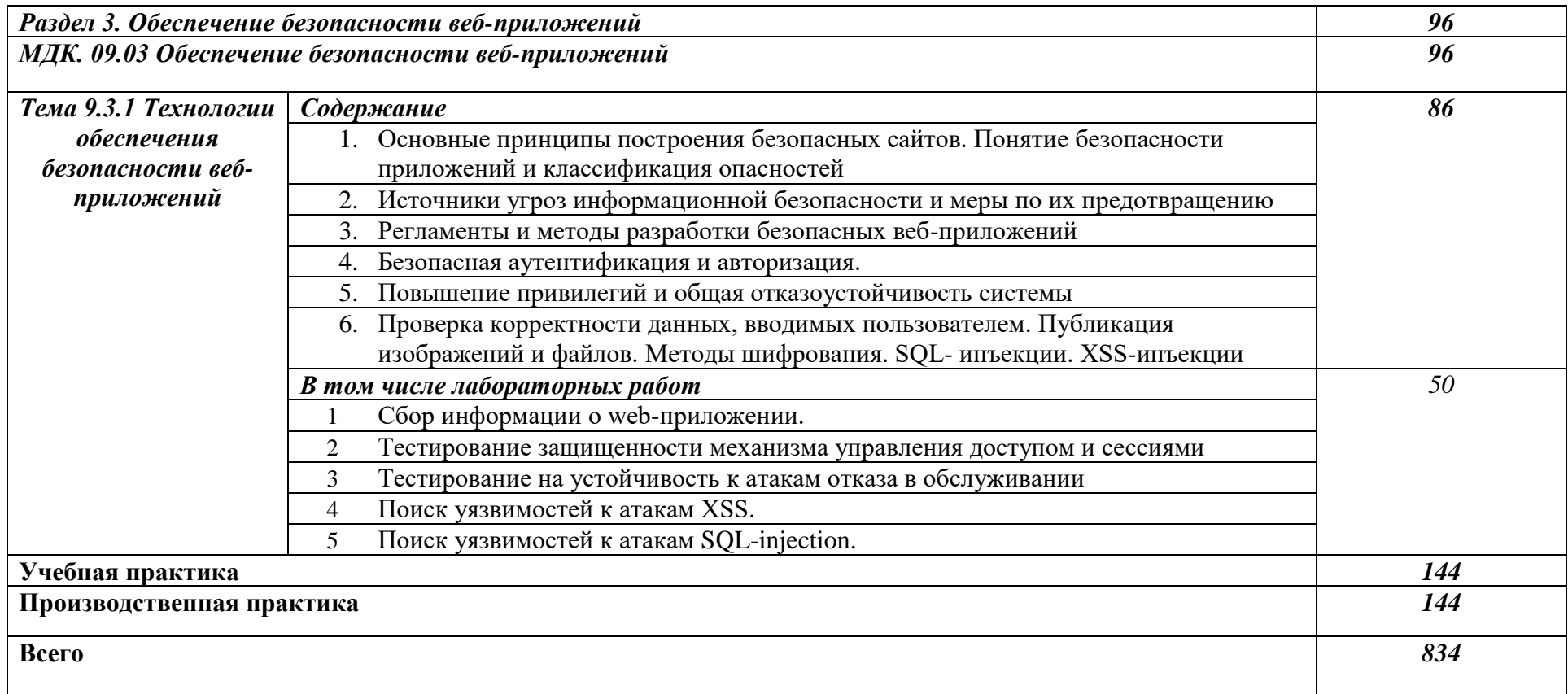

 $\ddot{\phantom{a}}$ 

### **3. УСЛОВИЯ РЕАЛИЗАЦИИ ПРОГРАММЫ ПРОФЕССИОНАЛЬНОГО МОДУЛЯ**

### **3.1. Специальные помещения для реализации программы профессионального модуля:**

### **Студия «Инженерной и компьютерной графики»:**

- Рабочее место преподавателя (1)
- Посадочные места по количеству обучающихся (25)
- Автоматизированное рабочее место преподавателя (процессор Intel Core i5 3330 2.7 Ghz, ОЗУ 4 Gb OS Windows 10x64) (1);
- Автоматизированные рабочие места на 12 обучающихся (процессор Intel Core i5 3330 2.7 Ghz, ОЗУ 4 Gb OS Windows 10x64);
- Проектор  $(1)$ ;
- Экран  $(1)$ ;
- Магнитно-маркерная доска (1);

Программное обеспечение общего и профессионального назначения:

 Microsoft Windows 10, Microsoft Office 2016 Pro, Антивирус, Adobe Reader, WinDjView, Notepad++, Krita, Microsoft Visual Studio, Git, WinSCP, Phyton.

### **Требования к оснащению баз практик**

Реализация образовательной программы предполагает обязательную учебную практику.

Учебная практика реализуется в мастерских образовательной организации и требует наличия оборудования, инструментов, расходных материалов, обеспечивающих выполнение всех видов работ, определенных содержанием программ профессиональных модулей в соответствии с выбранной траекторией, в том числе оборудования и инструментов, используемых при проведении чемпионатов WorldSkills и указанных в инфраструктурных листах конкурсной документации WorldSkills по компетенции «Вебдизайн 17 WebDesign» и «Программные решения для бизнеса 09 IT SoftwareSolutionsforBusiness» (или их аналогов)**.**

#### **3.2. Информационное обеспечение реализации программы**

Для реализации программы библиотечный фонд образовательной организации должен иметь печатные и/или электронные образовательные и информационные ресурсы, рекомендуемые для использования в образовательном процессе.

#### *Печатные издания:*

- Федорова Г.Н. Разработка программных модулей программного обеспечения для компьютерных систем: учебник для студ. СПО. – М.: ИЦ «Академия» 2017.

#### *Дополнительные источники:*

- Васильев В.В. Практикум по Web-технологиям: учеб. пособие для студ. ВПО. – М.: ФОРУМ, 2015

- Немцова, Т.И., Назарова, Ю.В. Практикум по информатике: Компьютерная графика и webдизайн учеб. пособие / Под редакцией Л.Г. Гагариной. – М: Форум, 2017

- Немцова Т.И. Компьютерная графика и Web-дизайн: учеб. пособие / Под ред. Гагариной.

– М: ИД «ФОРУМ»: «ИНФРА-М», 2018

*Электронные издания (электронные ресурсы):*

**-** Учебники по программированию [Электронный ресурс]: [сайт]. – Электрон. дан. – Режим доступа: <http://programm.ws/index.php> , свободный

- Подбельский В. Язык C#. Базовый курс [Электронный ресурс]: [сайт]. - М.: Издательство: Финансы и статистика, 2-е изд. перераб. и доп., 2013. – 408 с. Режим доступа:. <http://padaread.com/?book=184217&pg=1> , свободный

- Джонсон М. Харт. Системное программирование в среде Windows. Третье издание. [Электронный ресурс]: [сайт]. – Электрон. дан. – Режим доступа: [http://www.e](http://www.e-reading.club/bookreader.php/141823/Hart_-_Sistemnoe_programmirovanie_v_srede_Windows.html)[reading.club/bookreader.php/141823/Hart\\_-](http://www.e-reading.club/bookreader.php/141823/Hart_-_Sistemnoe_programmirovanie_v_srede_Windows.html)

[\\_Sistemnoe\\_programmirovanie\\_v\\_srede\\_Windows.html,](http://www.e-reading.club/bookreader.php/141823/Hart_-_Sistemnoe_programmirovanie_v_srede_Windows.html) свободный

- Парамонов, И. В. Разработка мобильных приложений для платформы Android [Электронный ресурс]: учебное пособие. / И. В. Парамонов; Яросл. гос. ун-т им. П. Г. Демидова. — Ярославль: ЯрГУ, 2013. Режим доступа: <http://www.lib.uniyar.ac.ru/edocs/iuni/20130403.pdf> , свободный

- Костянко Н.Ф. Применение системы программирования Visual Basic for Application при проектировании информационных технологий на железнодорожном транспорте в приложении Excel [Электронный ресурс]: учеб. пособие. — М.: УМЦ ЖДТ. — Режим доступа:<https://e.lanbook.com/book/35798>

- Мизерная, З.А. Цифровые устройства. Микропроцессоры и их программирование [Электронный ресурс]: альбом. — М.: УМЦ ЖДТ. – Режим доступа:<https://e.lanbook.com/>

### *4. КОНТРОЛЬ И ОЦЕНКА РЕЗУЛЬТАТОВ ОСВОЕНИЯ ПРОФЕССИОНАЛЬНОГО МОДУЛЯ (ПО РАЗДЕЛАМ)*

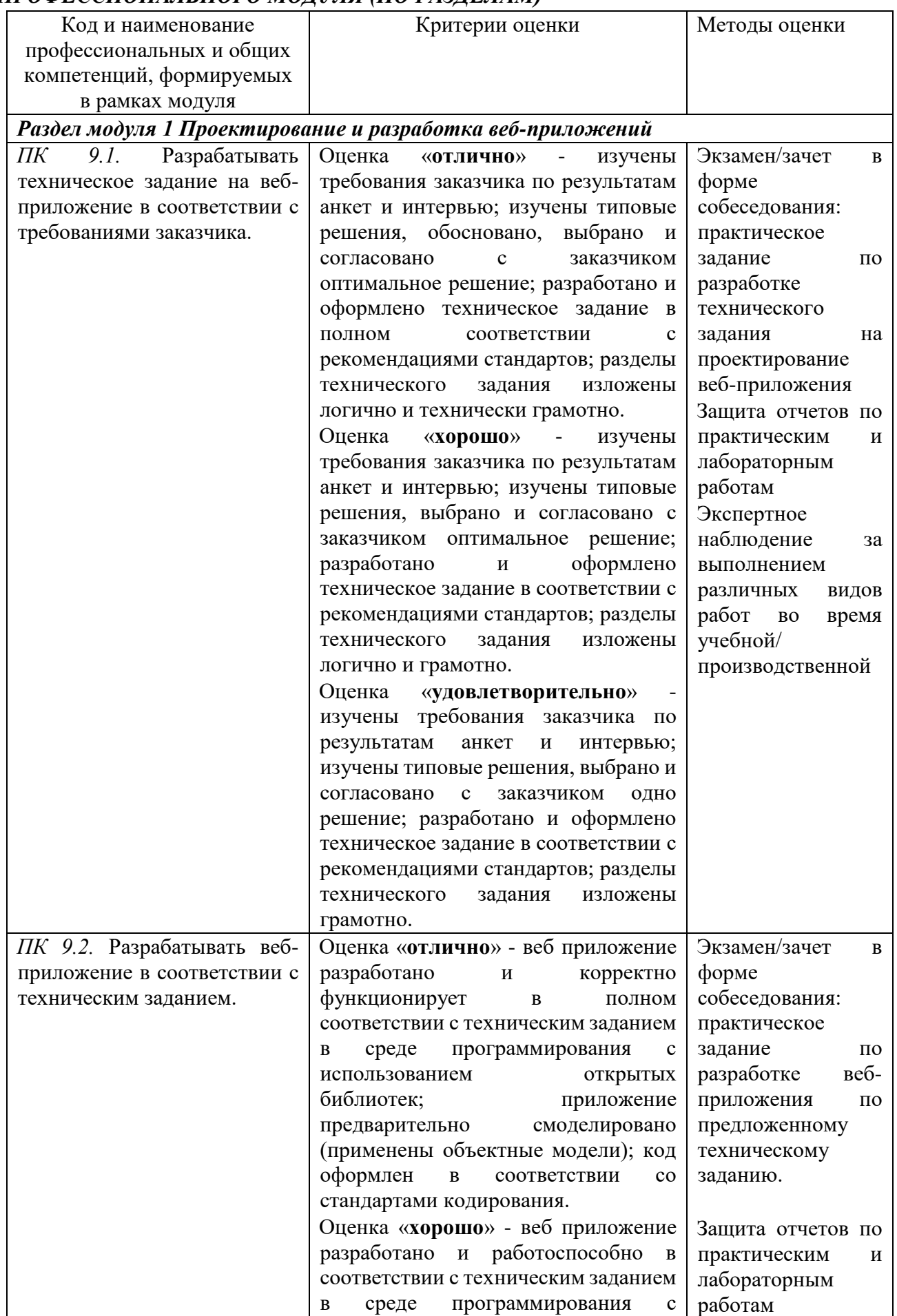

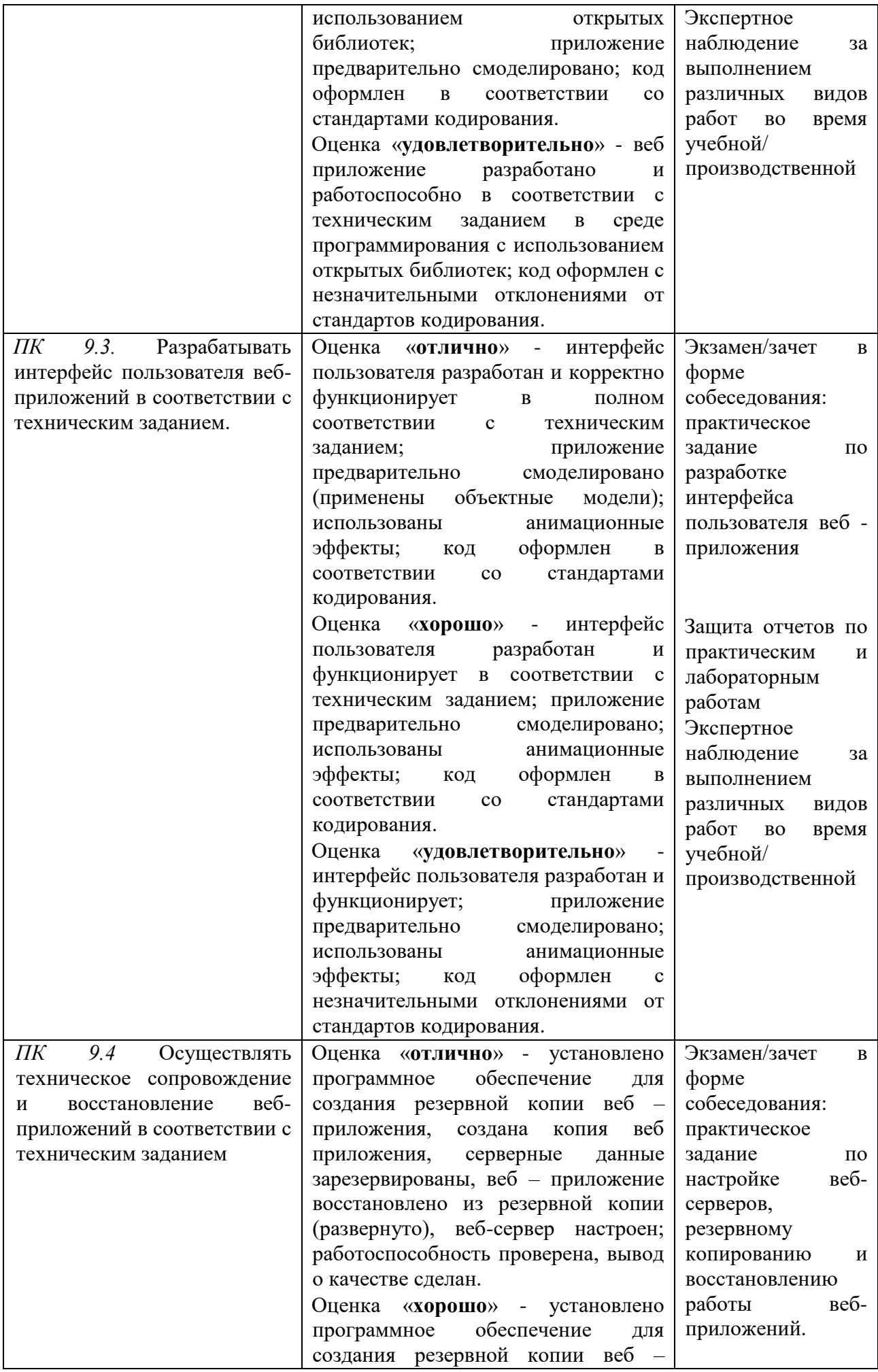

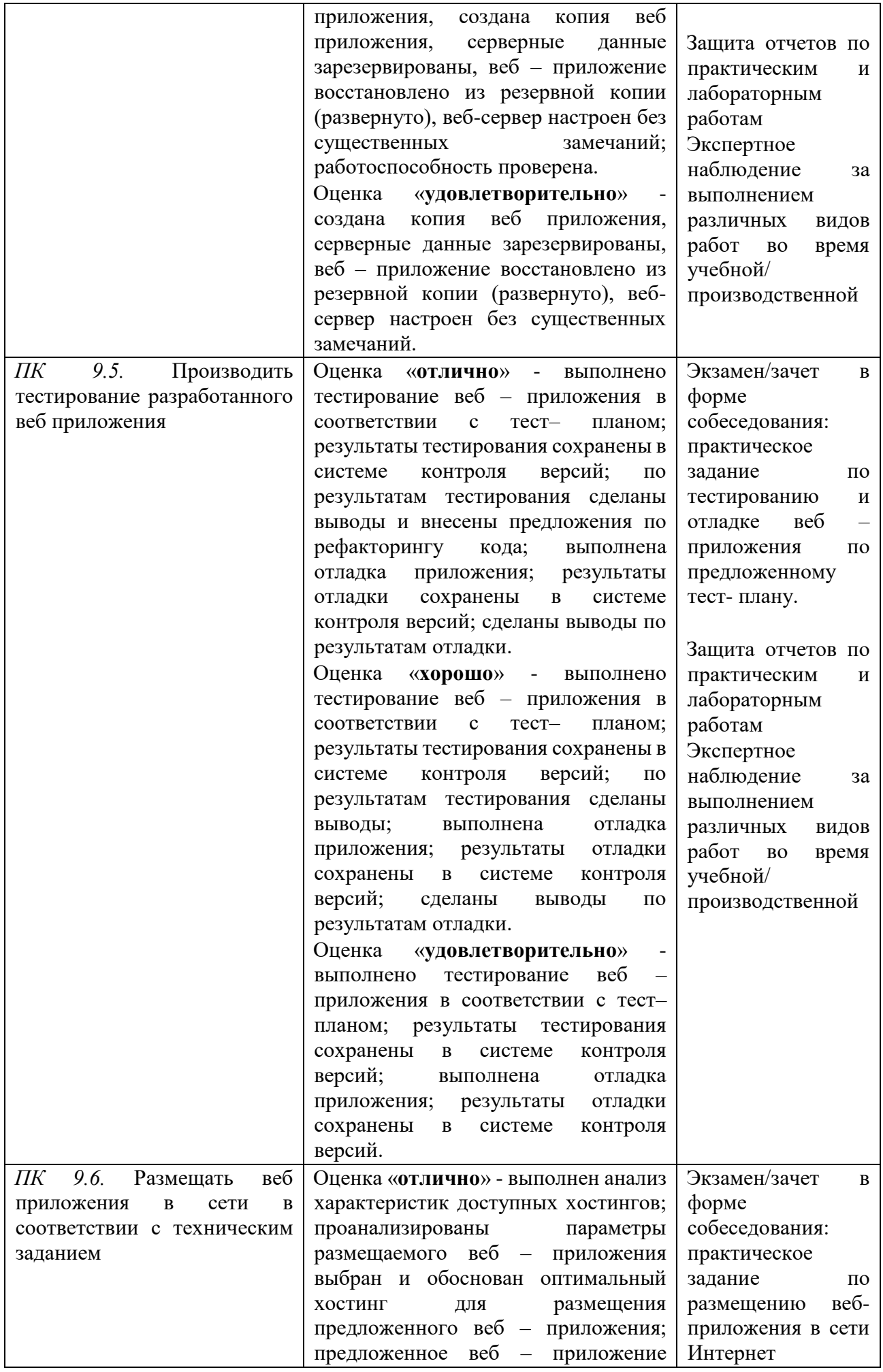

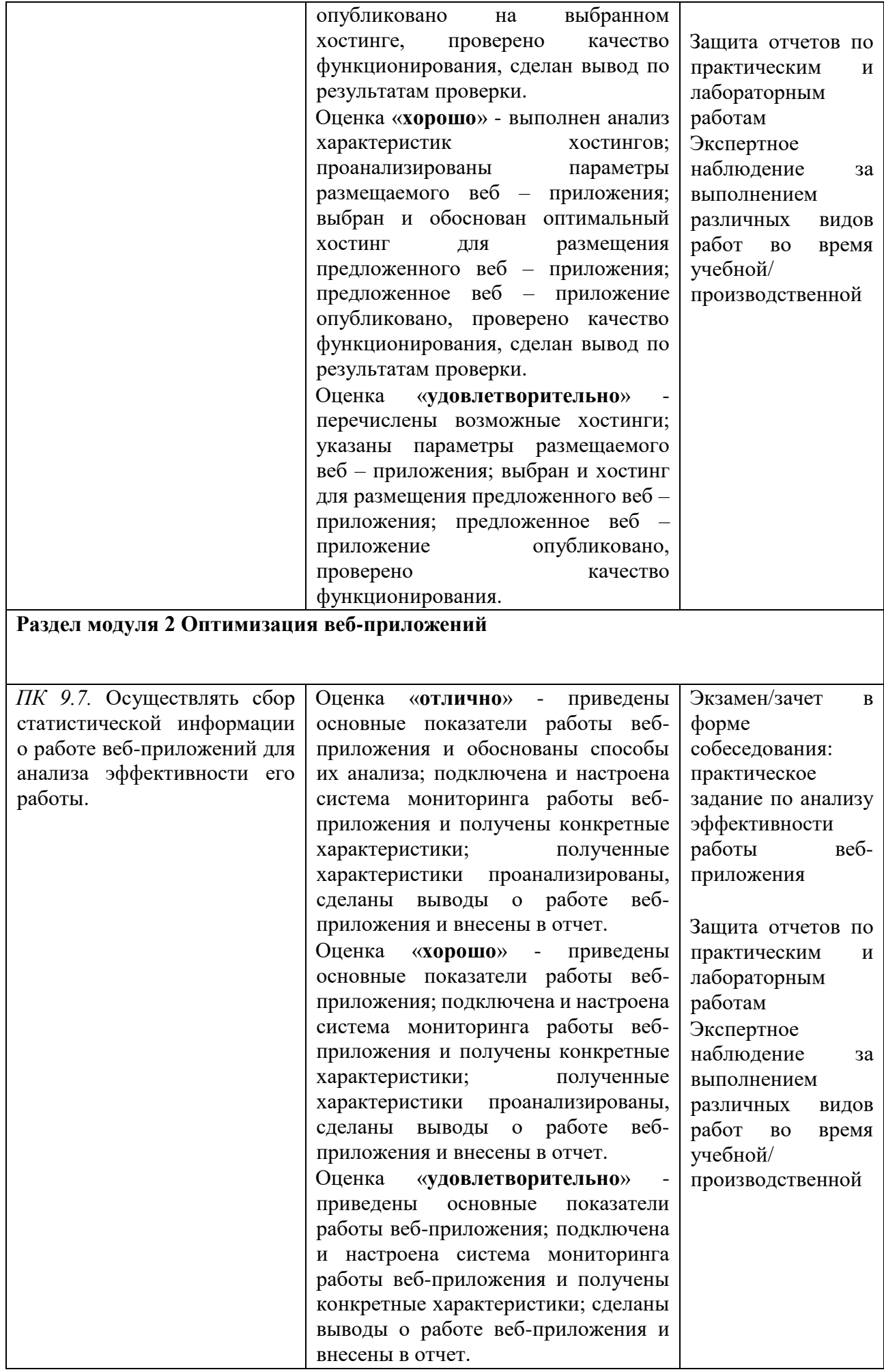

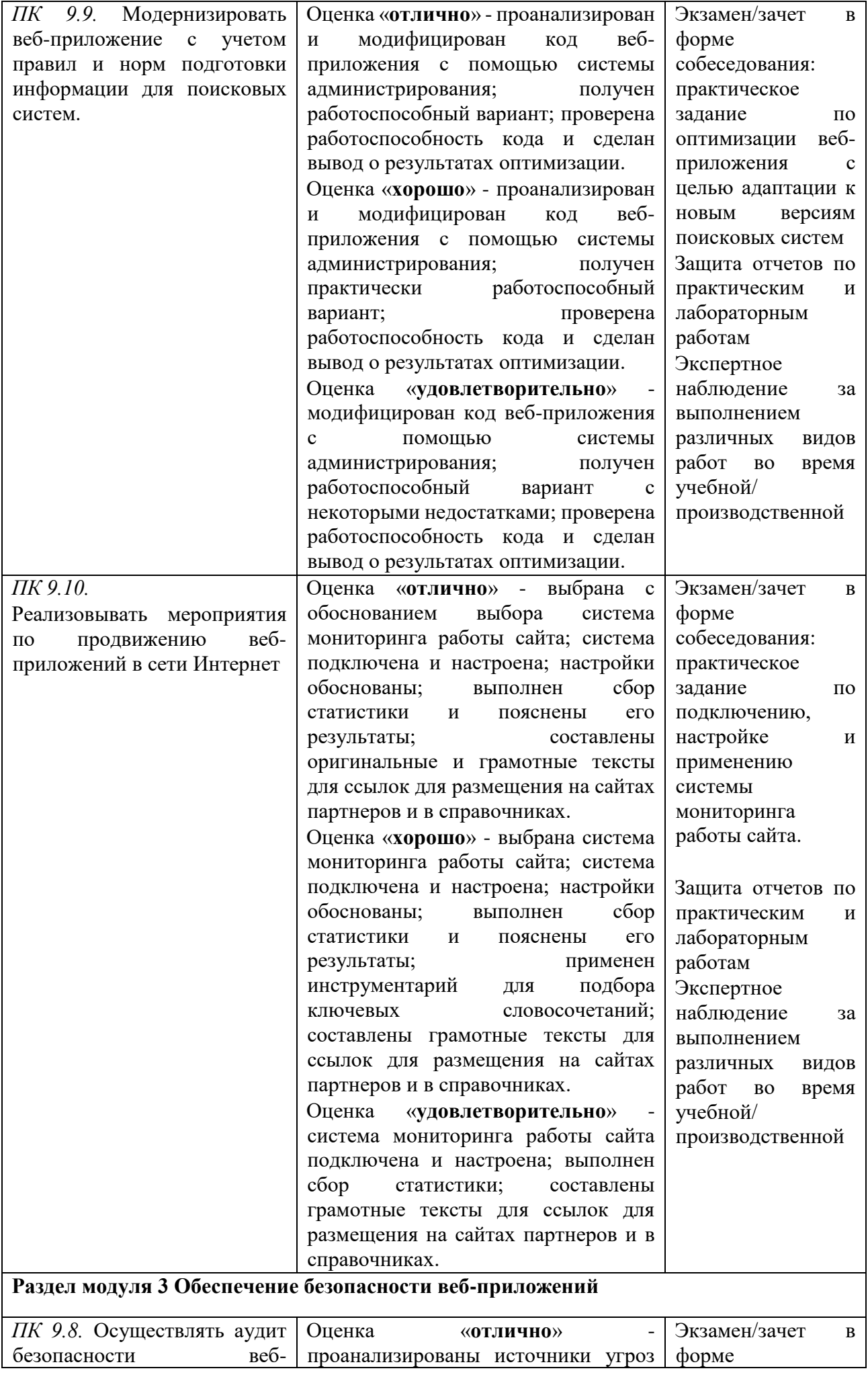

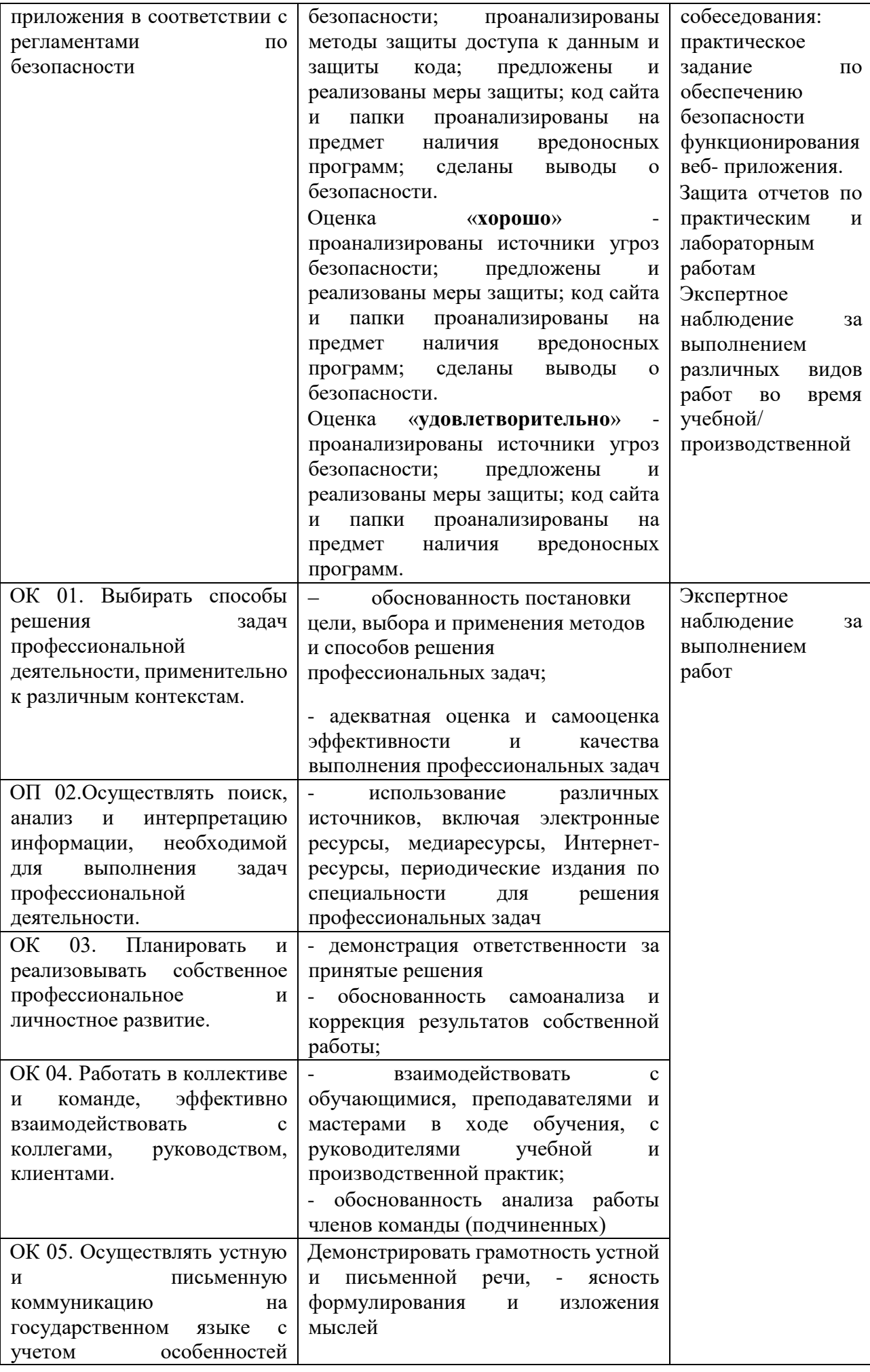

![](_page_17_Picture_294.jpeg)

![](_page_18_Picture_195.jpeg)